## **D.2.8 Publica el Estado Analítico del Activo**

Periodo 3 SEvAC. Impresión de pantalla de la publicación en la página del ente público, donde se visualice tanto la liga específica como el Estado Analítico del Activo del 1 de enero al 30 de septiembre del año en curso, conforme la estructura aprobada por el CONAC

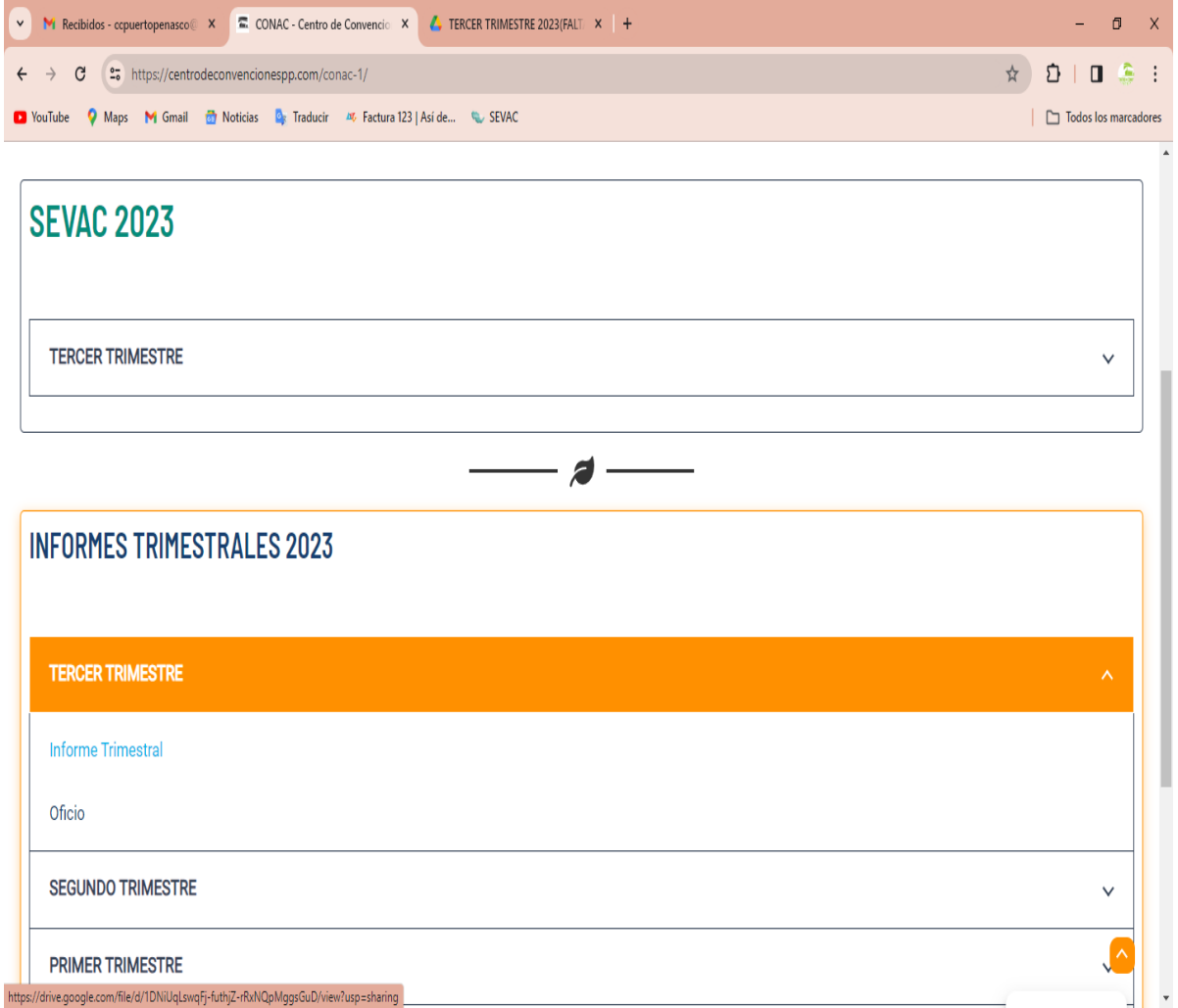

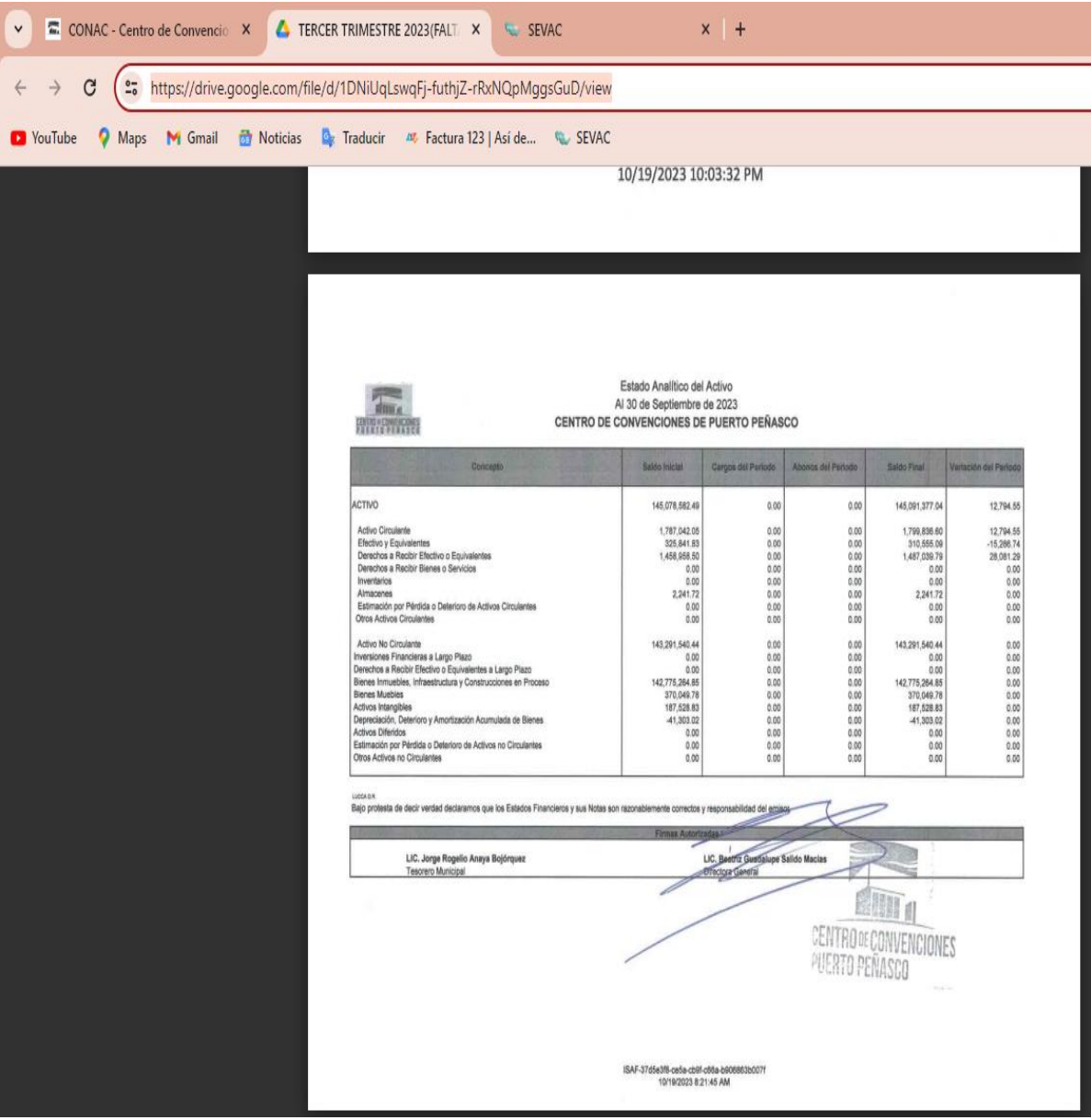